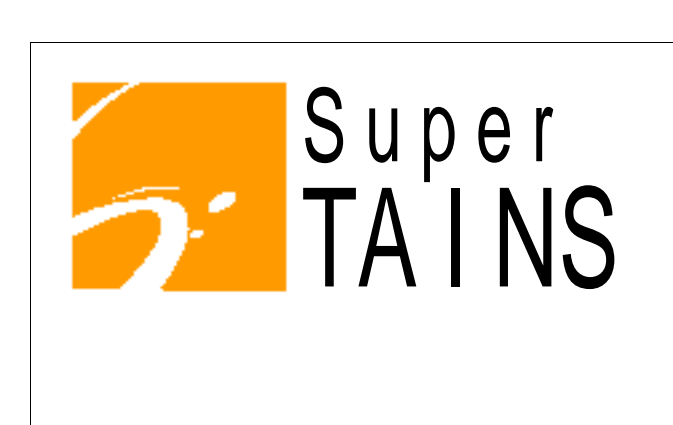

 $\sim$ 

 $7$   $11$   $20$ 

- Windows 95 -

# Win95 TAINS

# **TAINS**

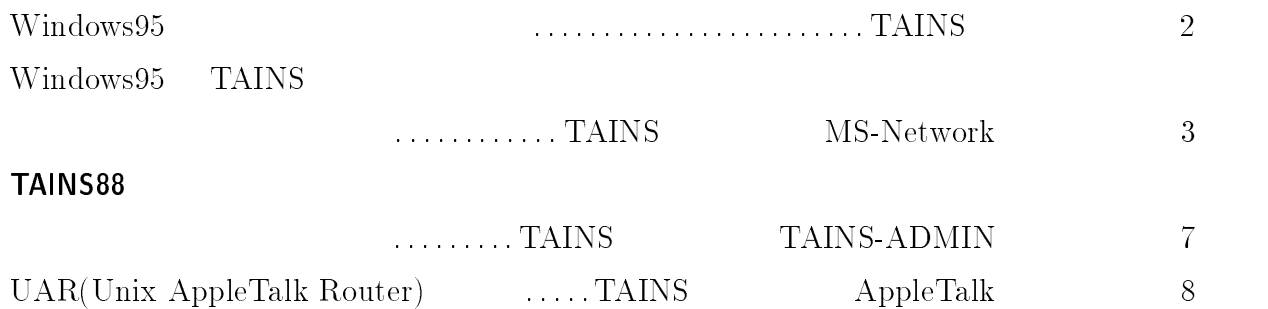

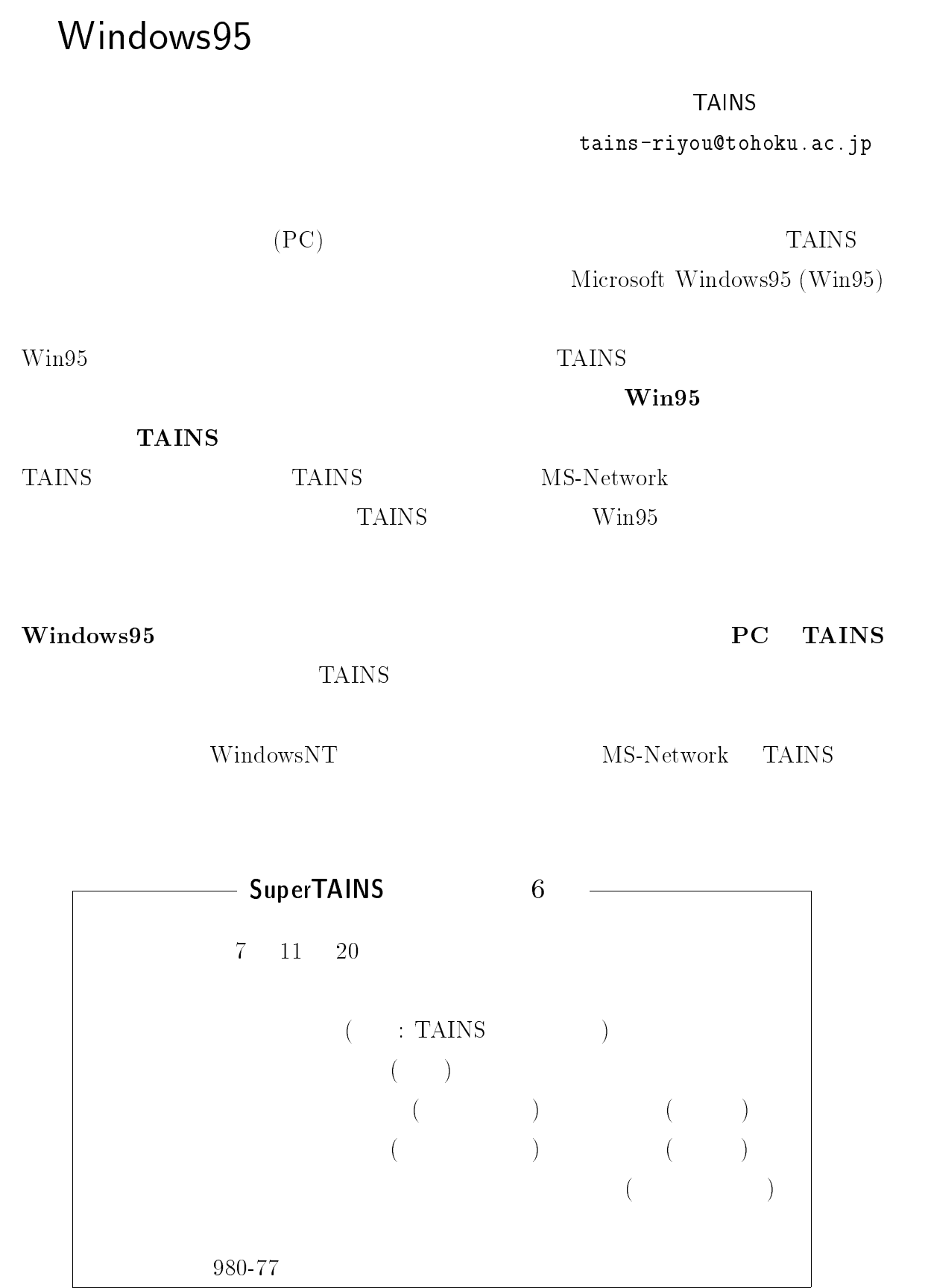

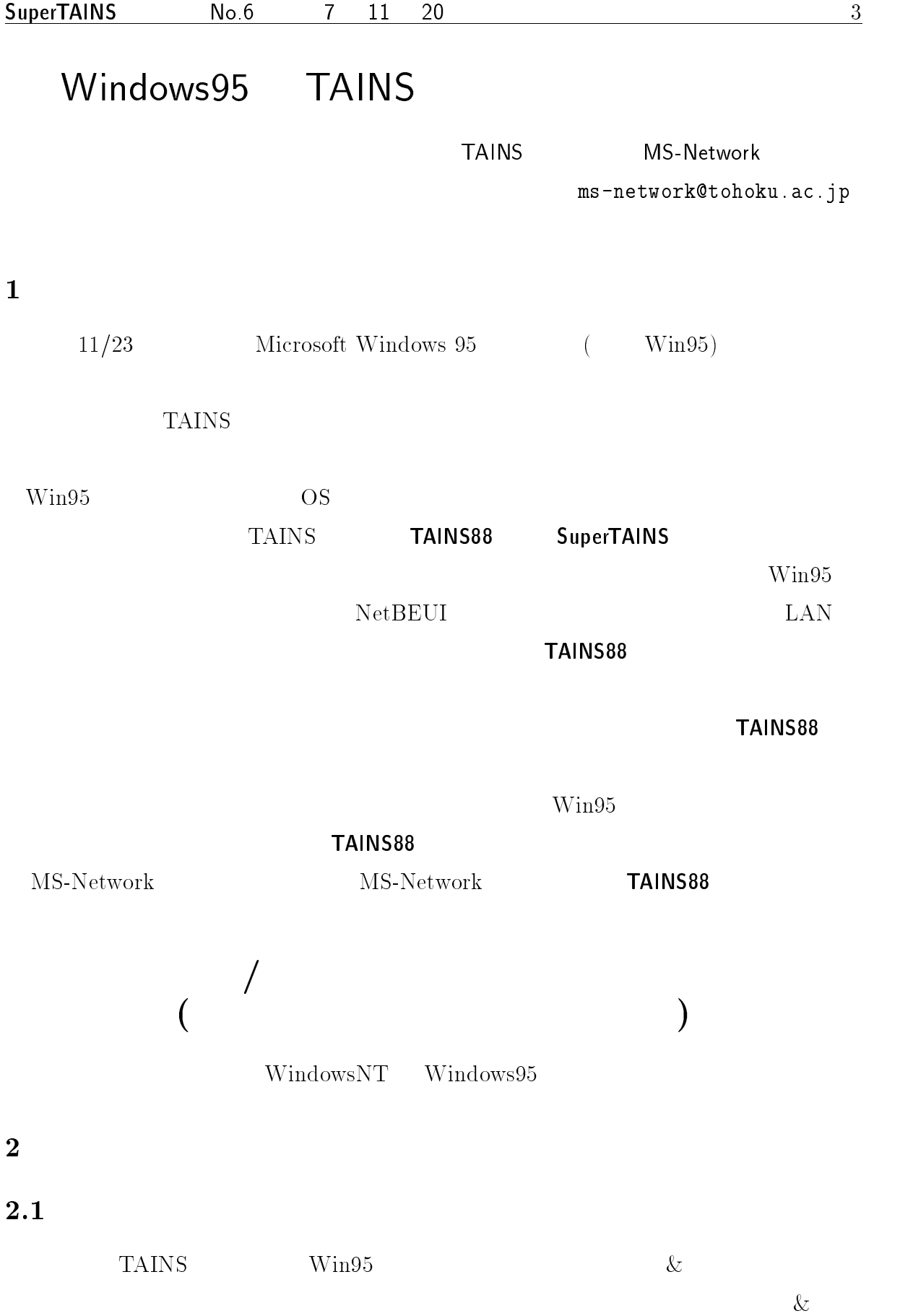

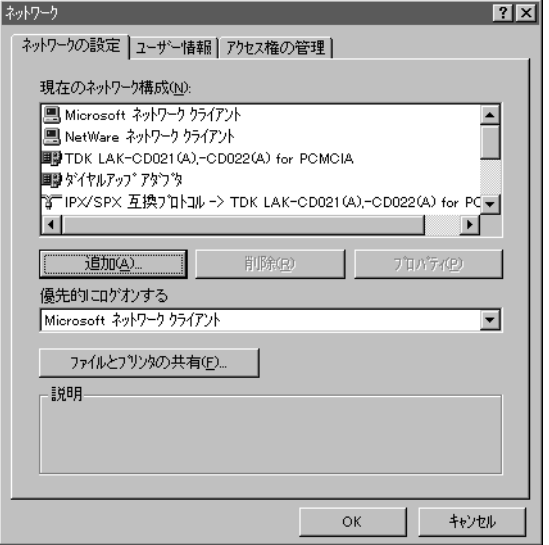

 $\hspace{1.6cm} 1:$   $\hspace{1.6cm} ($   $\hspace{1.6cm}$   $\hspace{1.6cm} ;$   $\hspace{1.6cm} ($ 

--

Microsoft NetWare  $\mathop{\mathrm{are}}$ NetBEUI IPX/SPX  $(1)$  $2.1$   $1.220$ Microsoft NetWare are state that the state  $\alpha$  $2.$  $\mathrm{IPX/SPX} \qquad \qquad \rightarrow \, .......\qquad \qquad \mathrm{NetBEUI} \rightarrow$ 

 $2.3$ 

 $\dots$ 

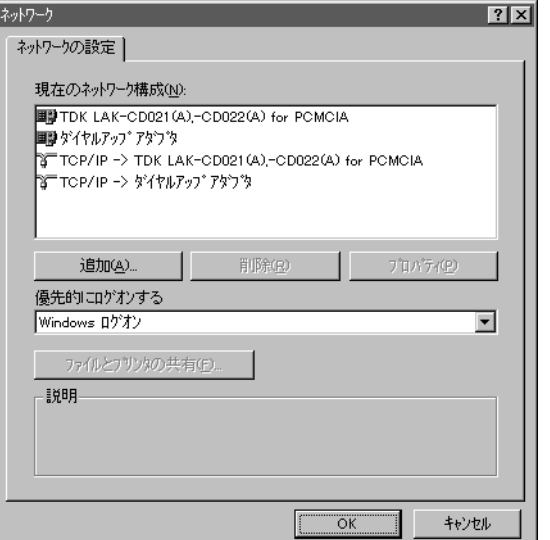

 $\overline{2}$ :

 $TCP/IP$  OK

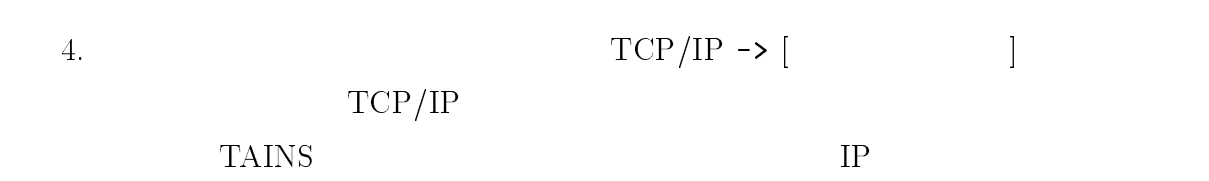

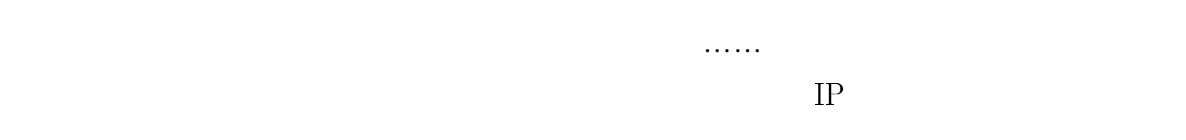

 $(-2)$ 

## $2.3$

重要なのは,必ず「…… ネットワーク クライアント」を削除することです。これによ

 $\blacksquare$ ファイル共有の設定」ができなくなるはずです。

- 

## $TCP/IP$

### $\mathbf W$ in 95 NT

 $:711-3413$ 

 $\bf{3}$ 

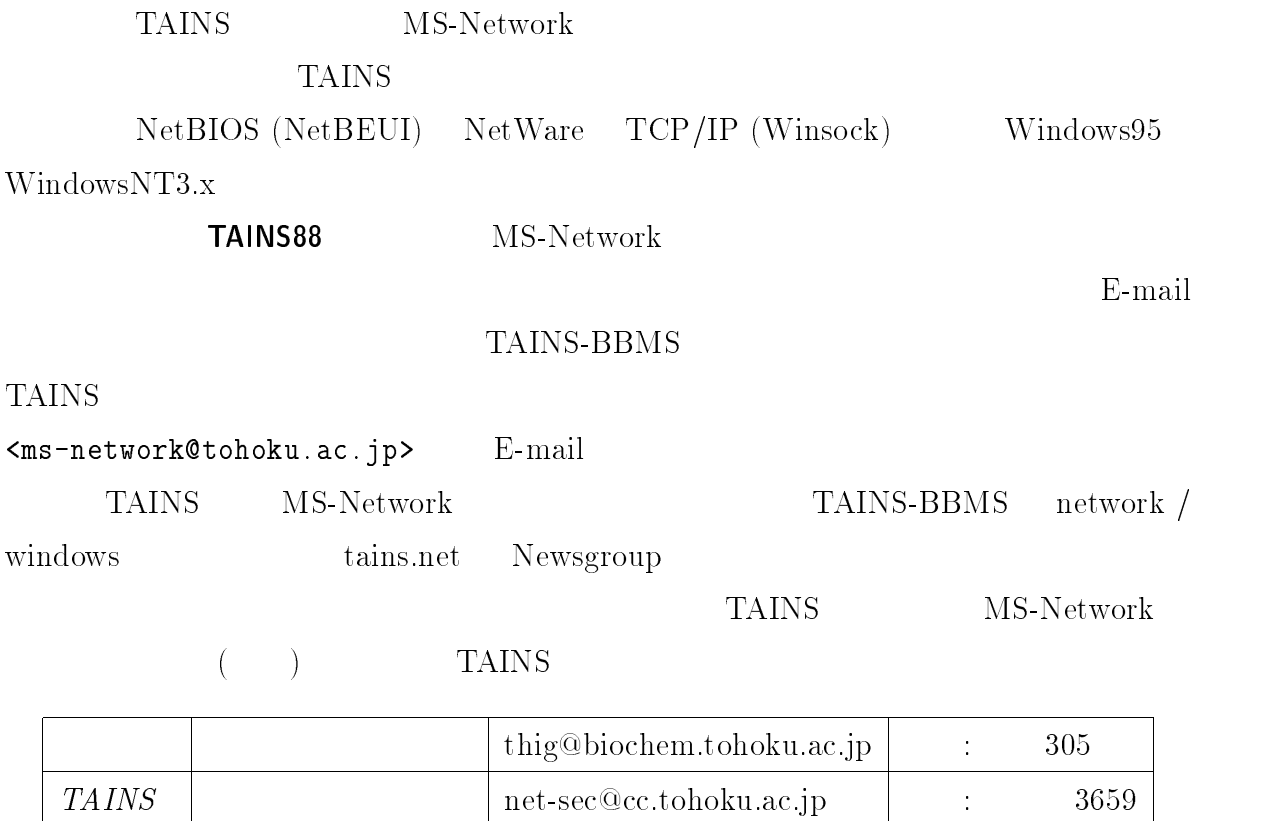

# TAINS88 and the state of the state of the state of the state of the state of the state of the state of the state of the state of the state of the state of the state of the state of the state of the state of the state of th

TAINS TAINS-ADMIN

--  -

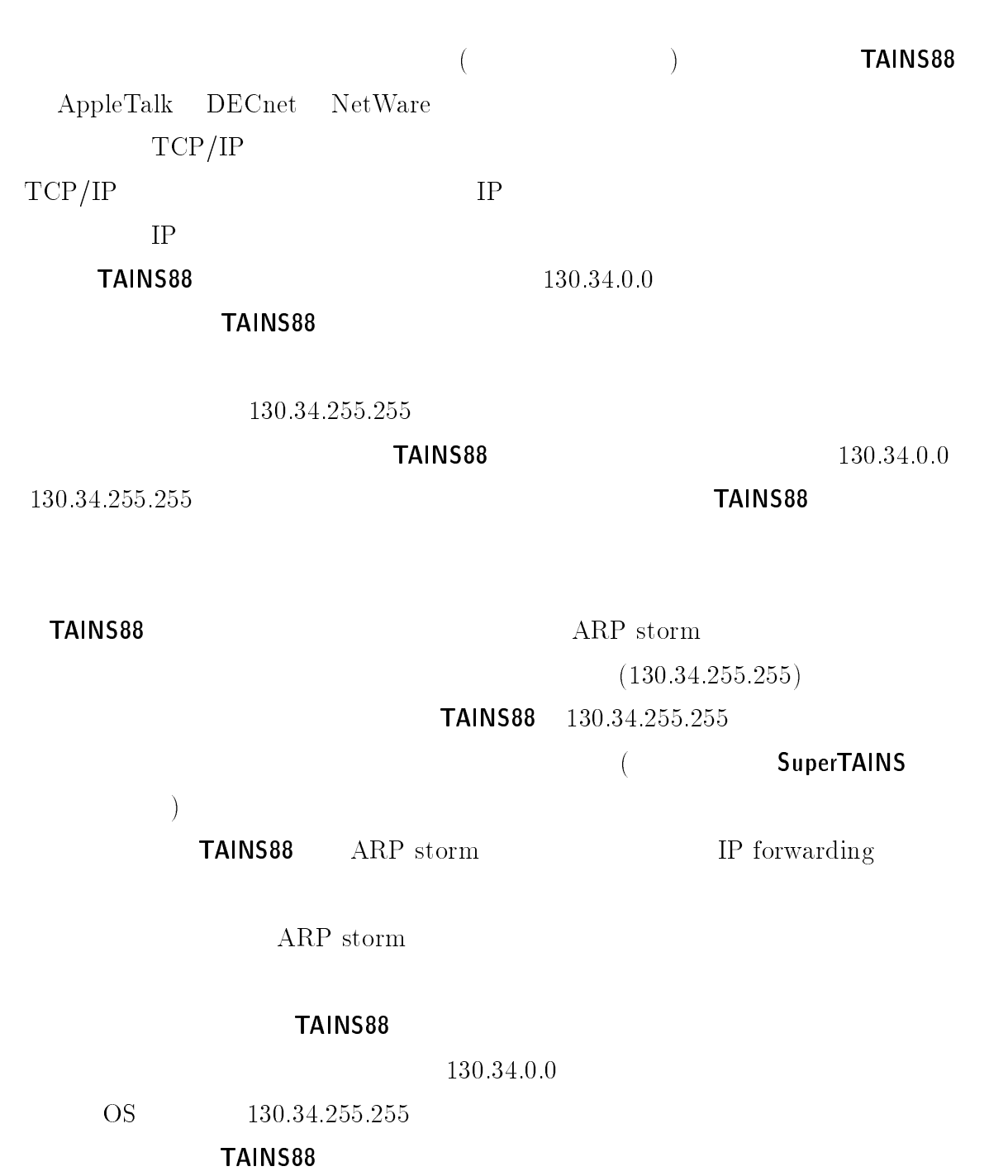

# UAR(Unix AppleTalk Router) TAINS AppleTalk --  -  $\mathbf 1$  $\rm UAR \rm \qquad \qquad \rm AppleTalk$  $\alpha$ shareware UAR  $UAR$  $\overline{2}$  $\lt$  $>$  Host  $\;$  , IP address, MAC address, OS,  $\;$  ,  $\;$  ,  $\;$  ,  $\;$  ,  $\;$  ,  $\;$  e-mail  $UAR$  $\blacksquare$  . The set of the set of the set of the set of the set of the set of the set of the set of the set of the set of the set of the set of the set of the set of the set of the set of the set of the set of the set of the  $\,<$  $>$  TAINS  $\hfill$  AppleTalk example to the contract of the contract of the contract of the contract of the contract of the contract of the 3 UAR 1. UAR AppleTalk 2 ! 2&' を使用しなくて済む場合は, ! 2&' を使用しない。 & をぶら下げる zone UAR option - 2 ! 2&' を設定する必要がある場合は,原則として  グループが用意した uar.conf 02 ' ! ! 2&' 以外を使用する場合は,予め ! 2&'  グループで  $a-b$ a. uar.conf *AppleTalk* b. UAR AppleTalk 5. UAR AppleTalk